### 61A Lecture 4

Monday, September 9

#### **Announcements**

- Homework 1 due Tuesday 9/10 at 5pm; Late homework is not accepted!
- •Quiz on Wednesday 9/11 released at 1pm, due Thursday 9/12 at 11:59pm
  - \*Open-computer: You can use the Python interpreter, watch course videos, and read the online text (<a href="http://composingprograms.com">http://composingprograms.com</a>).
  - \*No external resources: Please don't search for answers, talk to your classmates, etc.
  - "Content Covered: Lectures through last Friday 9/6; Same topics as Homework 1.
- Project 1 due next Thursday 9/19 at 11:59pm

2

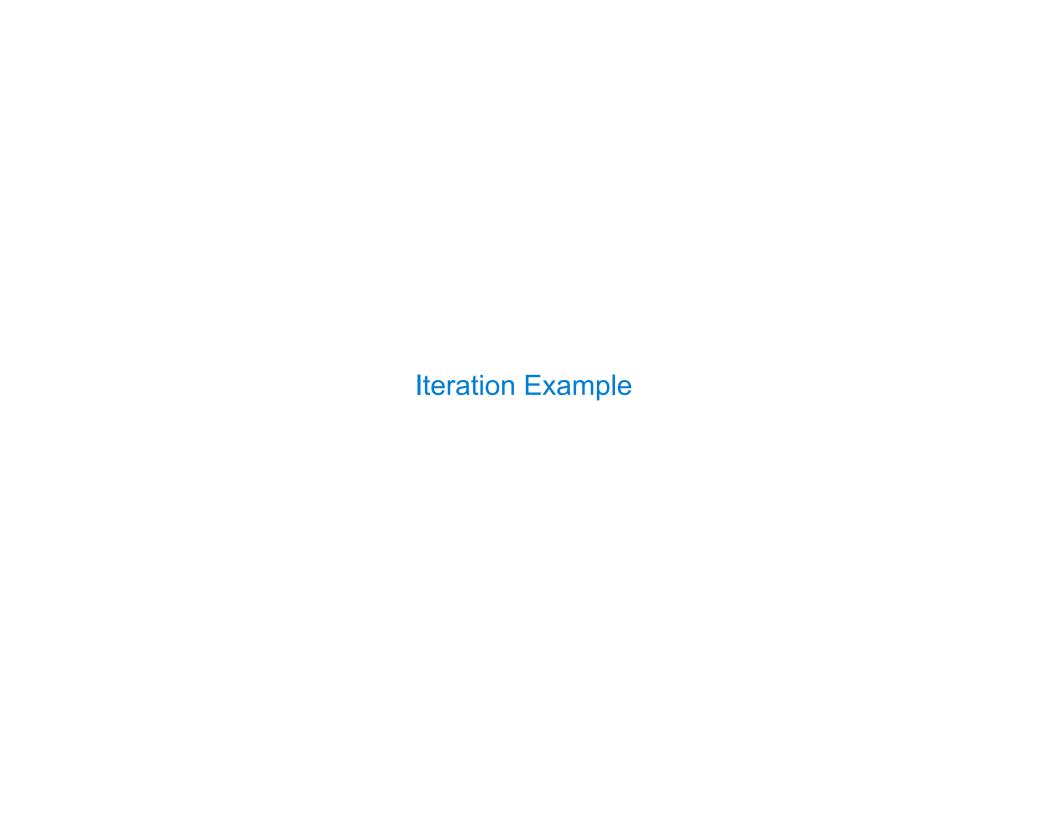

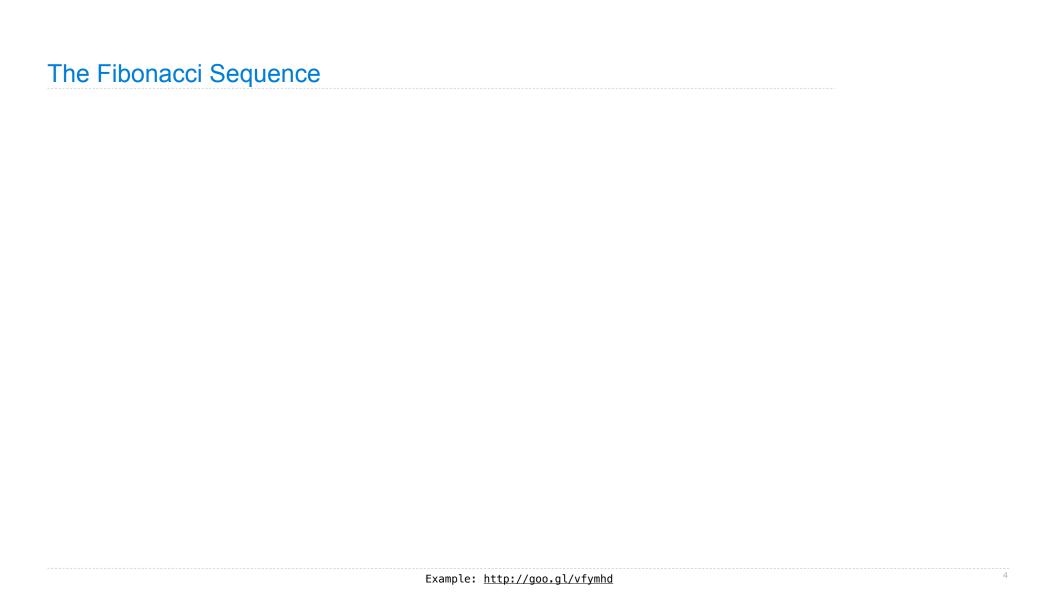

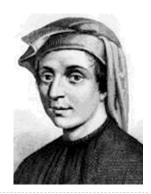

0, 1, 1, 2, 3, 5, 8, 13, 21, 34, 55, 89, 144, 233, 377, 610, 99

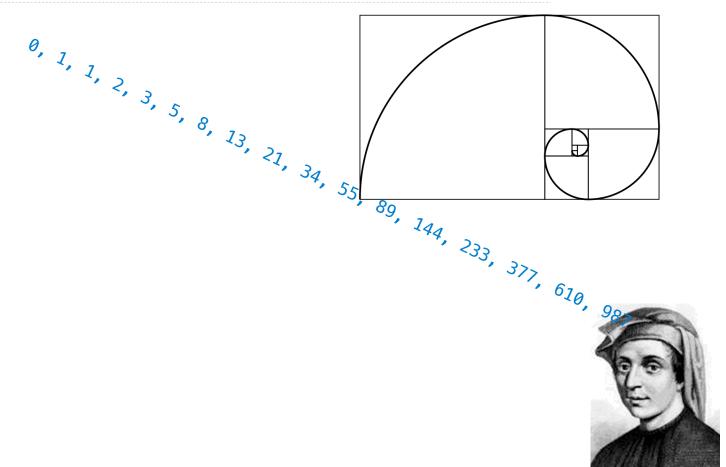

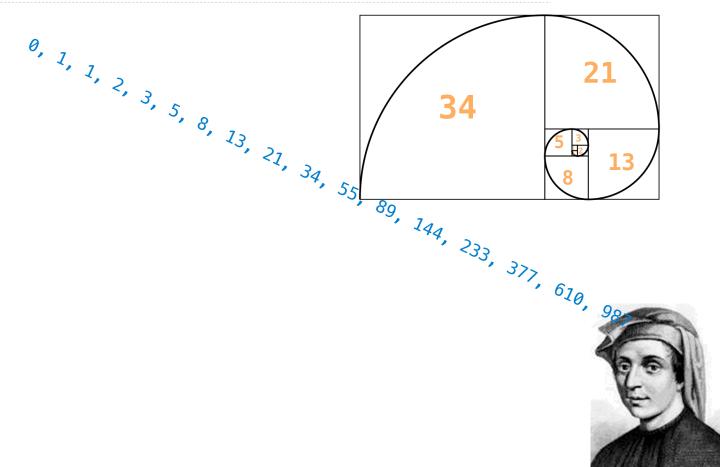

0, 1, 1, 2, 3, 5, 8, 13, 21, 34,

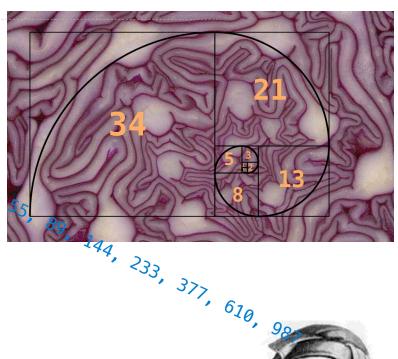

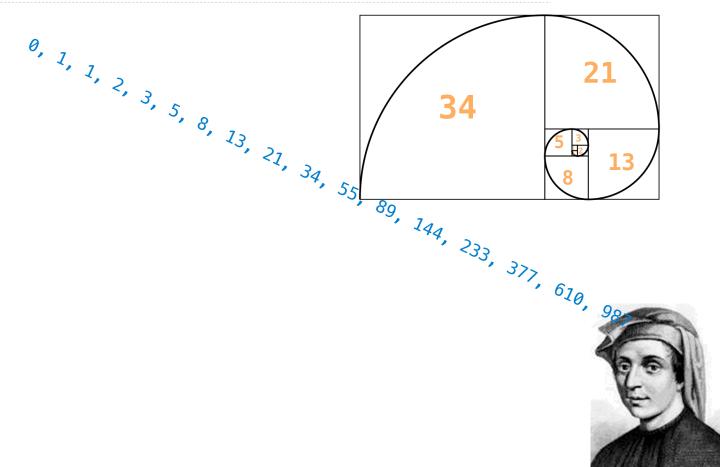

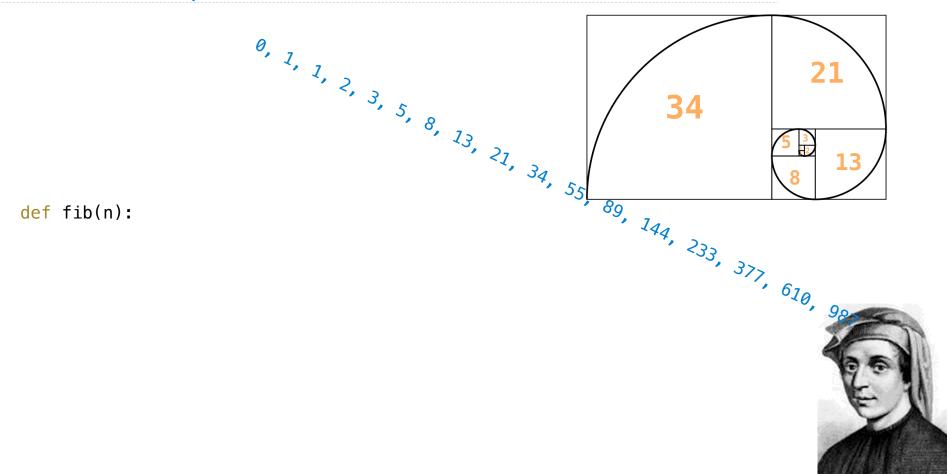

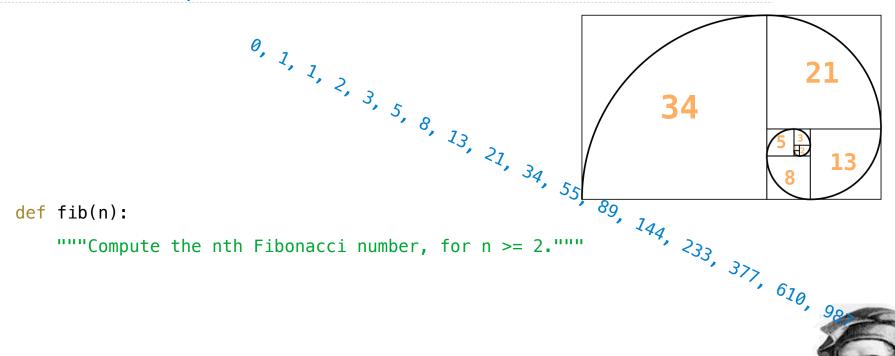

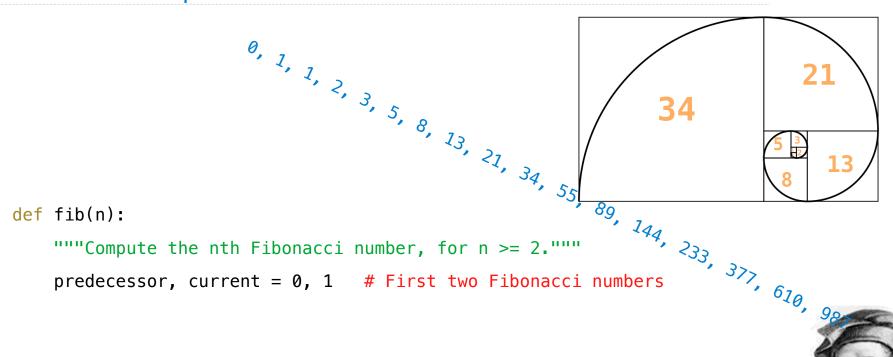

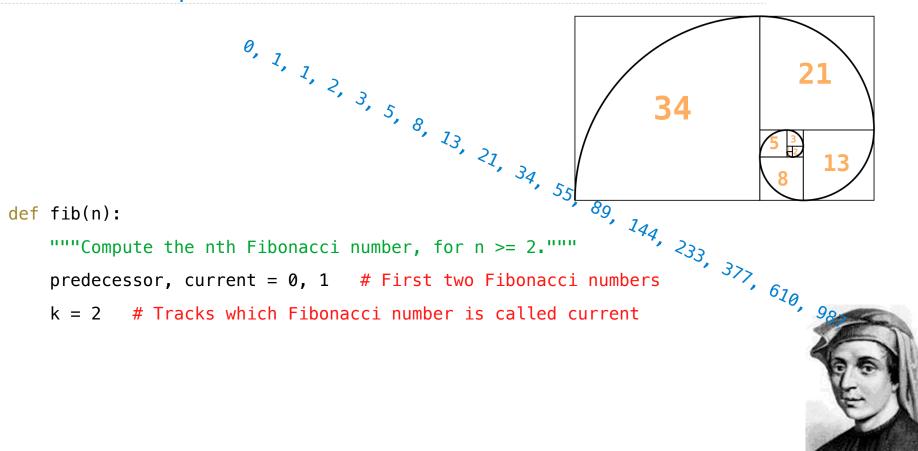

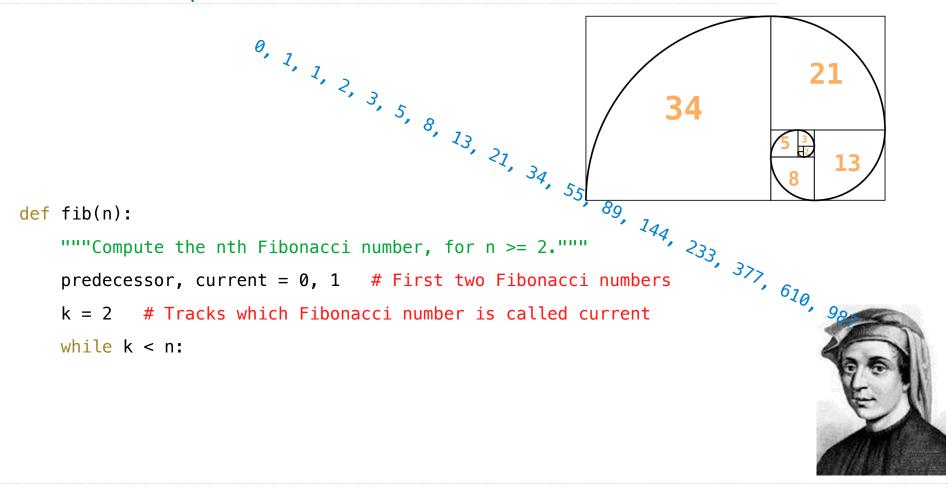

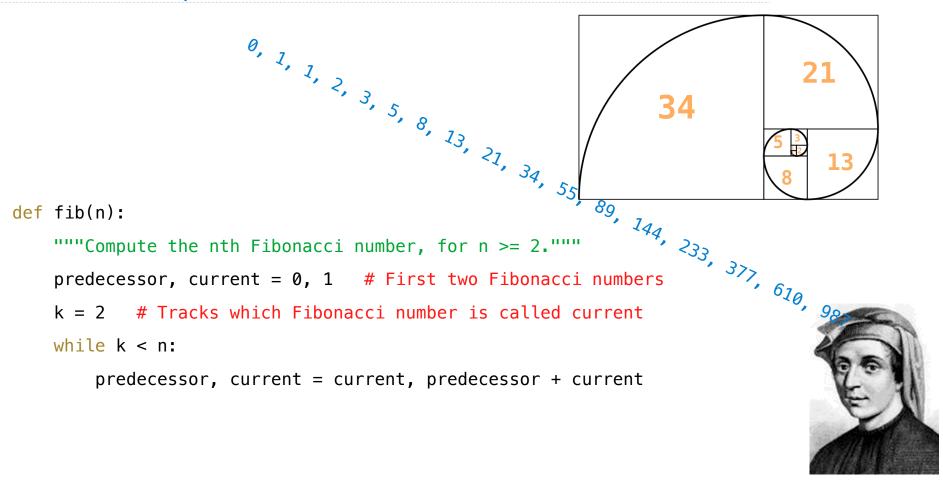

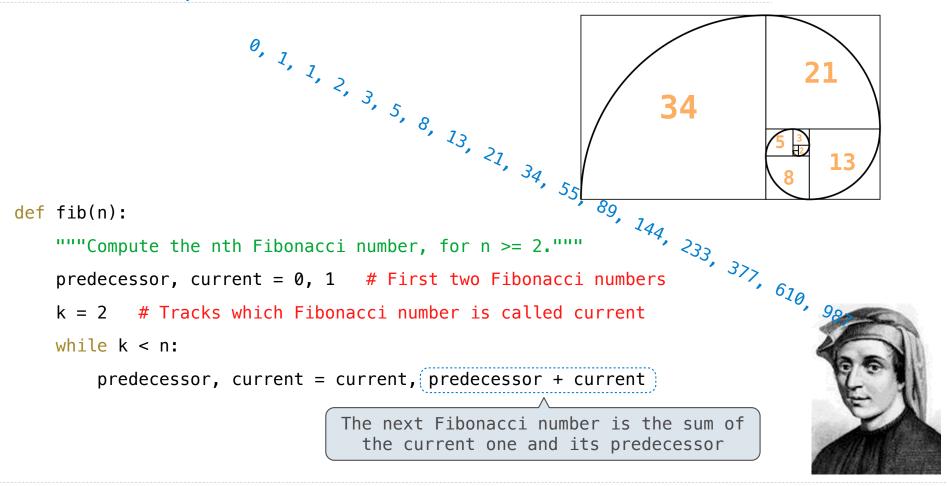

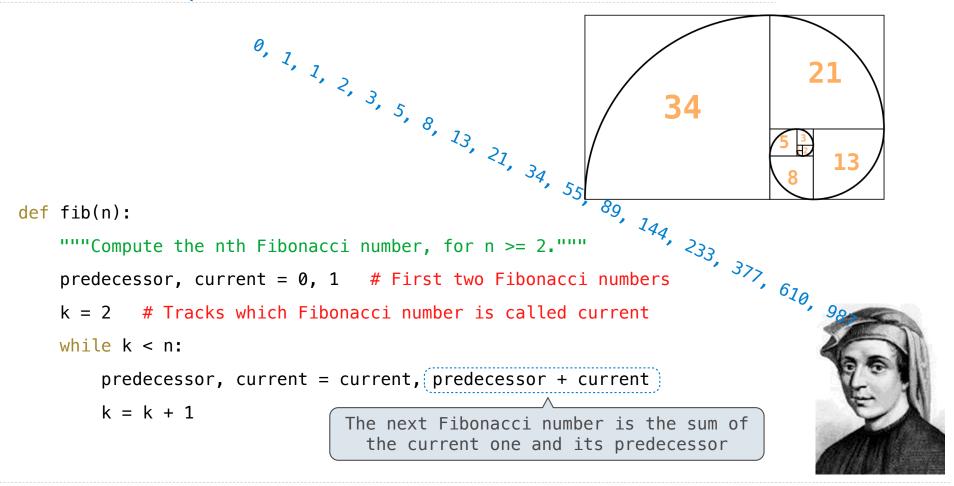

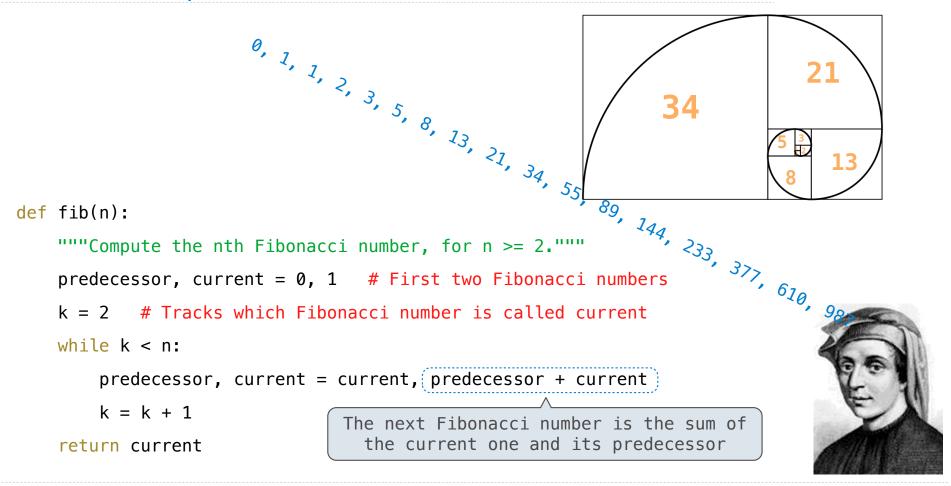

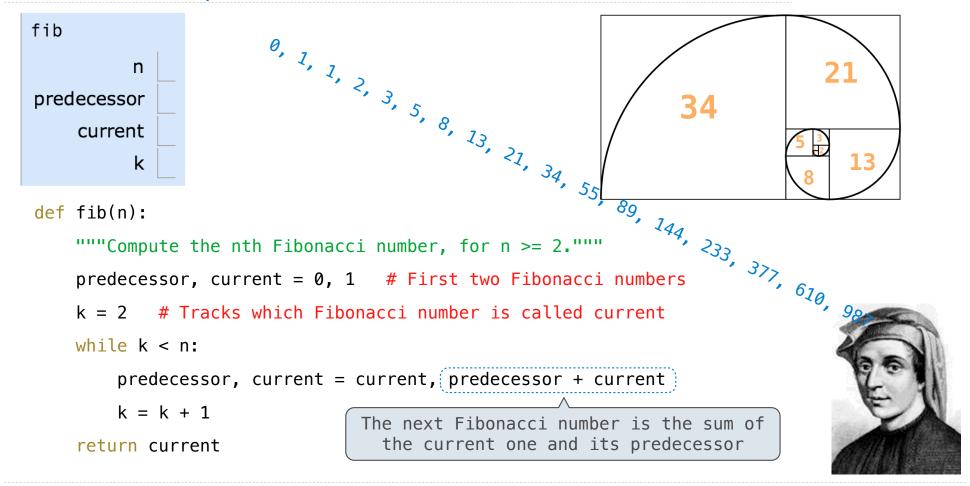

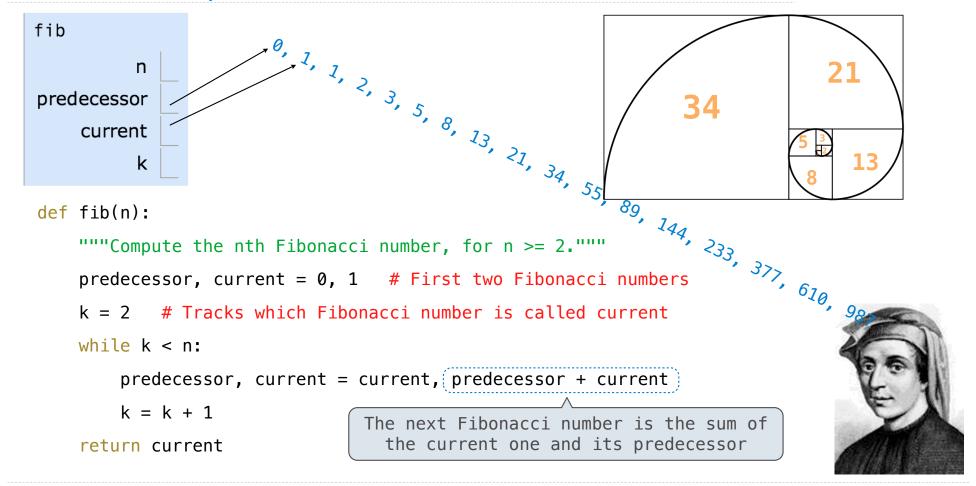

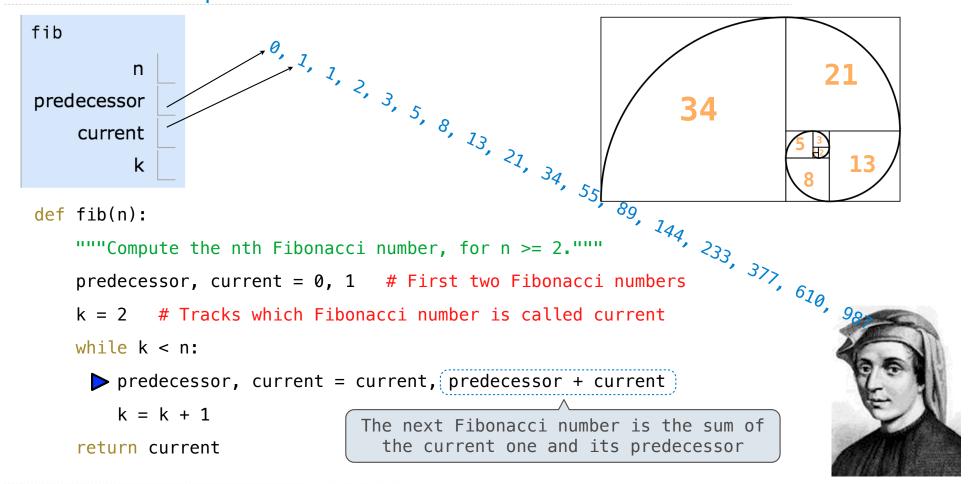

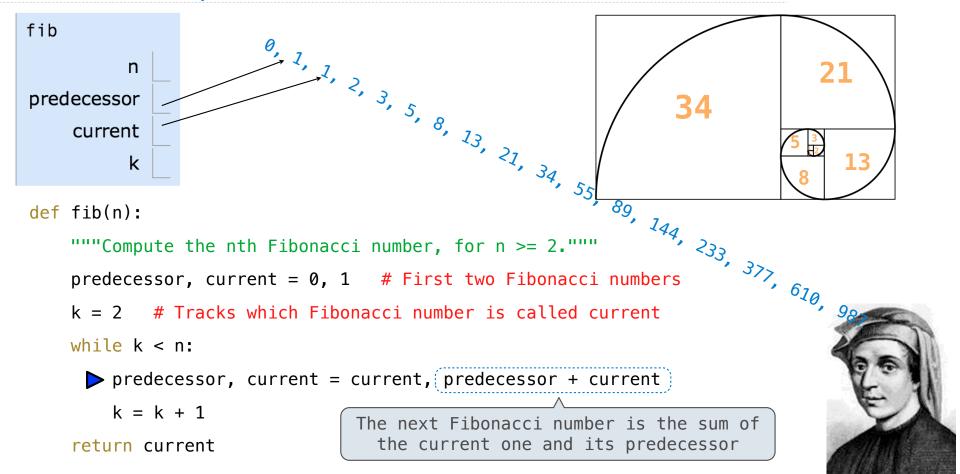

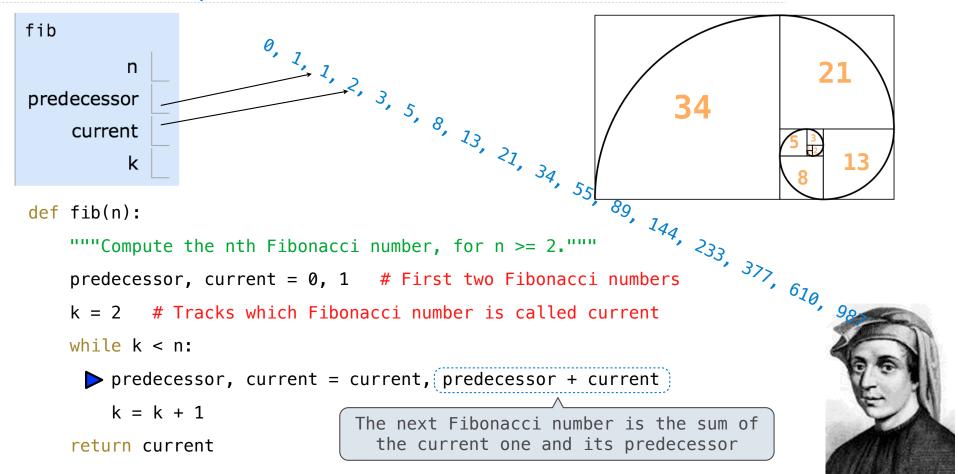

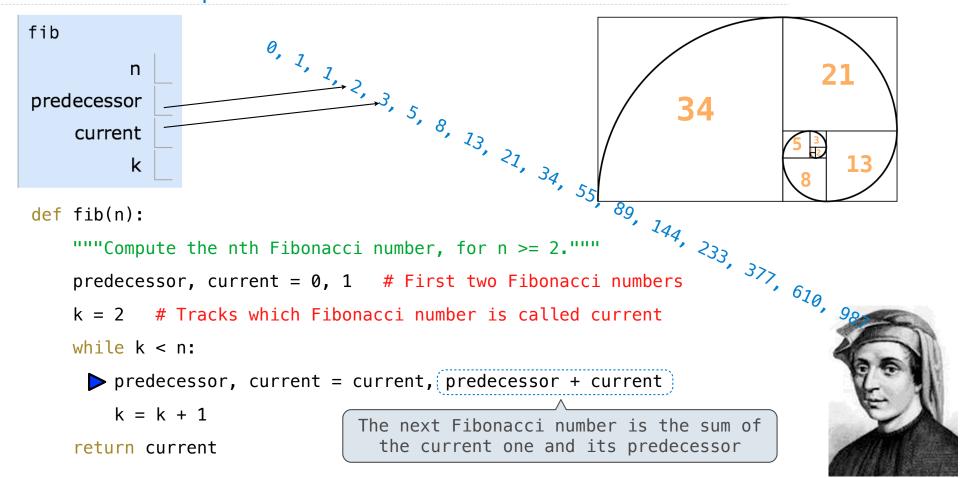

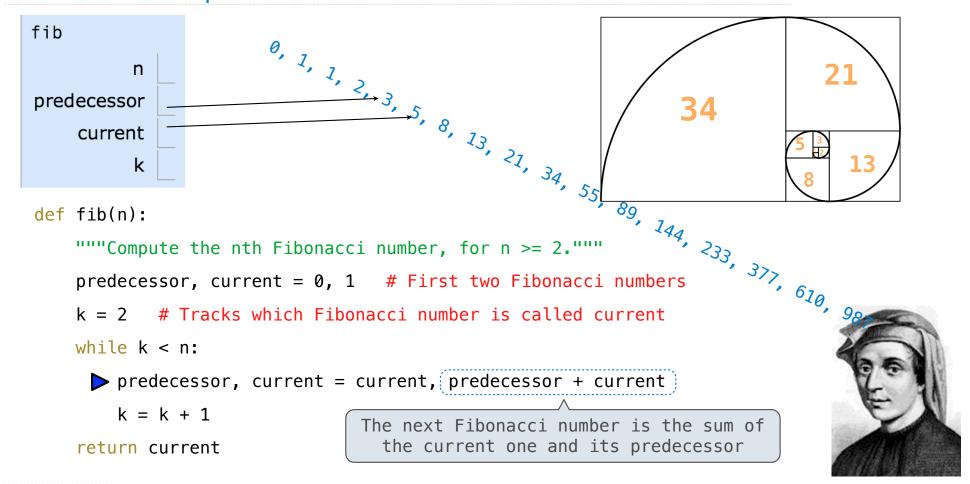

| Discussion Question    |                       |                  |  |  |  |  |
|------------------------|-----------------------|------------------|--|--|--|--|
| Complete the following | definition by placing | an expression in |  |  |  |  |
|                        |                       |                  |  |  |  |  |
|                        |                       |                  |  |  |  |  |
|                        |                       |                  |  |  |  |  |
|                        |                       |                  |  |  |  |  |
|                        |                       |                  |  |  |  |  |
|                        |                       |                  |  |  |  |  |

| Discussion Question                                           |  |  |  |  |  |  |
|---------------------------------------------------------------|--|--|--|--|--|--|
| Complete the following definition by placing an expression in |  |  |  |  |  |  |
| <pre>def choose(total, selection):</pre>                      |  |  |  |  |  |  |
|                                                               |  |  |  |  |  |  |
|                                                               |  |  |  |  |  |  |
|                                                               |  |  |  |  |  |  |
|                                                               |  |  |  |  |  |  |
|                                                               |  |  |  |  |  |  |
|                                                               |  |  |  |  |  |  |
|                                                               |  |  |  |  |  |  |
|                                                               |  |  |  |  |  |  |

| Discussion Question                                                                                             |
|----------------------------------------------------------------------------------------------------|
| Complete the following definition by placing an expression in                                                   |
| <pre>def choose(total, selection):     """Return the number of ways to choose SELECTION items from TOTAL.</pre> |
|                                                                                                    |
|                                                                                                    |

|     | •       |        |     | 4.5   |
|-----|---------|--------|-----|-------|
| l ) | ICCLICC | 100    |     | etion |
| ப   | iscuss  | י ווטו | Que | SUUL  |

Complete the following definition by placing an expression in \_\_\_\_\_\_.

def choose(total, selection):
 """Return the number of ways to choose SELECTION items from TOTAL.

choose(n, k) is typically defined in math as: n! / (n-k)! / k!

Example: <a href="http://goo.gl/38ch3o">http://goo.gl/38ch3o</a>

Complete the following definition by placing an expression in \_\_\_\_\_

def choose(total, selection):

"""Return the number of ways to choose SELECTION items from TOTAL.

choose(n, k) is typically defined in math as: 
$$\underbrace{n! \ / \ (n-k)! \ / \ k!}_{\bigwedge}$$
 
$$\underbrace{\frac{n \cdot (n-1) \cdot (n-2) \cdot \ldots \cdot (n-k+1)}{k \cdot (k-1) \cdot (k-2) \cdot \ldots \cdot 2 \cdot 1}}$$

Example: <a href="http://goo.gl/38ch3o">http://goo.gl/38ch3o</a>

```
Complete the following definition by placing an expression in ______.  

def choose(total, selection):  
   """Return the number of ways to choose SELECTION items from TOTAL.  

choose(n, k) is typically defined in math as: n! / (n-k)! / k!  
>>> choose(5, 2)  
   10  
>>> choose(5, 2)  
   10  
>>> choose(20, 6)  
38760  
"""  
ways = 1
```

F ---1-- 1/20 12

```
Complete the following definition by placing an expression in ______. def choose(total, selection):  
    """Return the number of ways to choose SELECTION items from TOTAL.  

    choose(n, k) is typically defined in math as: n! / (n-k)! / k!  

>>> choose(5, 2)  
    10  
    >>> choose(5, 2)  
    n \cdot (n-1) \cdot (n-2) \cdot \ldots \cdot (n-k+1)  
k \cdot (k-1) \cdot (k-2) \cdot \ldots \cdot 2 \cdot 1  

ways = 1  
selected = 0
```

Example: <a href="http://goo.gl/38ch3o">http://goo.gl/38ch3o</a>

```
Complete the following definition by placing an expression in
def choose(total, selection):
    """Return the number of ways to choose SELECTION items from TOTAL.
   choose(n, k) is typically defined in math as: n! / (n-k)! / k!
   >>> choose(5, 2)
   10
   >>> choose(20, 6)
   38760
    11 11 11
   ways = 1
   selected = 0
   while selected < selection:</pre>
       selected = selected + 1
       ways, total = ways *
                                           , total - 1
   return ways
```

```
Complete the following definition by placing an expression in
def choose(total, selection):
    """Return the number of ways to choose SELECTION items from TOTAL.
    choose(n, k) is typically defined in math as: n! / (n-k)! / k!
    >>> choose(5, 2)
    10
    >>> choose(20, 6)
    38760
    11 11 11
   ways = 1
    selected = 0
   while selected < selection:</pre>
        selected = selected + 1
        ways, total = ways * total // selected , total - 1
    return ways
```

```
Complete the following definition by placing an expression in
def choose(total, selection):
     """Return the number of ways to choose SELECTION items from TOTAL.
     choose(n, k) is typically defined in math as: n! / (n-k)! / k!
                                                        \frac{n \cdot (n-1) \cdot (n-2) \cdot \ldots \cdot (n-k+1)}{k \cdot (k-1) \cdot (k-2) \cdot \ldots \cdot 2 \cdot 1}
     >>> choose(5, 2)
     10
     >>> choose(20, 6)
     38760
     11 11 11
    ways = 1
    selected = 0
    while selected < selection:</pre>
          selected = selected + 1
                                        total // selected , total - 1
         ways, total = ways *
     return ways
```

```
Complete the following definition by placing an expression in
def choose(total, selection):
     """Return the number of ways to choose SELECTION items from TOTAL.
     choose(n, k) is typically defined in math as: n! / (n-k)! / k!
                                                        \frac{n \cdot (n-1) \cdot (n-2) \cdot \ldots \cdot (n-k+1)}{k \cdot (k-1) \cdot (k-2) \cdot \ldots \cdot 2 \cdot 1}
    >>> choose(5, 2)
     10
     >>> choose(20, 6)
     38760
     11 11 11
    ways = 1
    selected = 0
    while selected < selection:</pre>
          selected = selected + 1
                                        total // selected , total - 1
         ways, total = ways *
     return ways
```

```
Complete the following definition by placing an expression in
def choose(total, selection):
     """Return the number of ways to choose SELECTION items from TOTAL.
     choose(n, k) is typically defined in math as: n! / (n-k)! / k!
    >>> choose(5, 2)
                                                         \frac{n \cdot (n-1) \cdot (n-2) \cdot \ldots \cdot (n-k+1)}{k \cdot (k-1) \cdot (k-2) \cdot \ldots \cdot 2 \cdot 1}
     10
     >>> choose(20, 6)
     38760
     11 11 11
    ways = 1
    selected = 0
    while selected < selection:</pre>
          selected = selected + 1
                                        total // selected ___, total - 1
         ways, total = ways *
     return ways
```

```
Complete the following definition by placing an expression in
def choose(total, selection):
     """Return the number of ways to choose SELECTION items from TOTAL.
     choose(n, k) is typically defined in math as: n! / (n-k)! / k!
    >>> choose(5, 2)
                                                        \frac{n \cdot (n-1) \cdot (n-2) \cdot \ldots \cdot (n-k+1)}{k \cdot (k-1) \cdot (k-2) \cdot \ldots \cdot 2 \cdot 1}
     10
     >>> choose(20, 6)
     38760
     11 11 11
    ways = 1
    selected = 0
    while selected < selection:</pre>
          selected = selected + 1
                                        total // selected , total - 1
         ways, total = ways *
     return ways
```

# **Default Arguments**

(Demo)

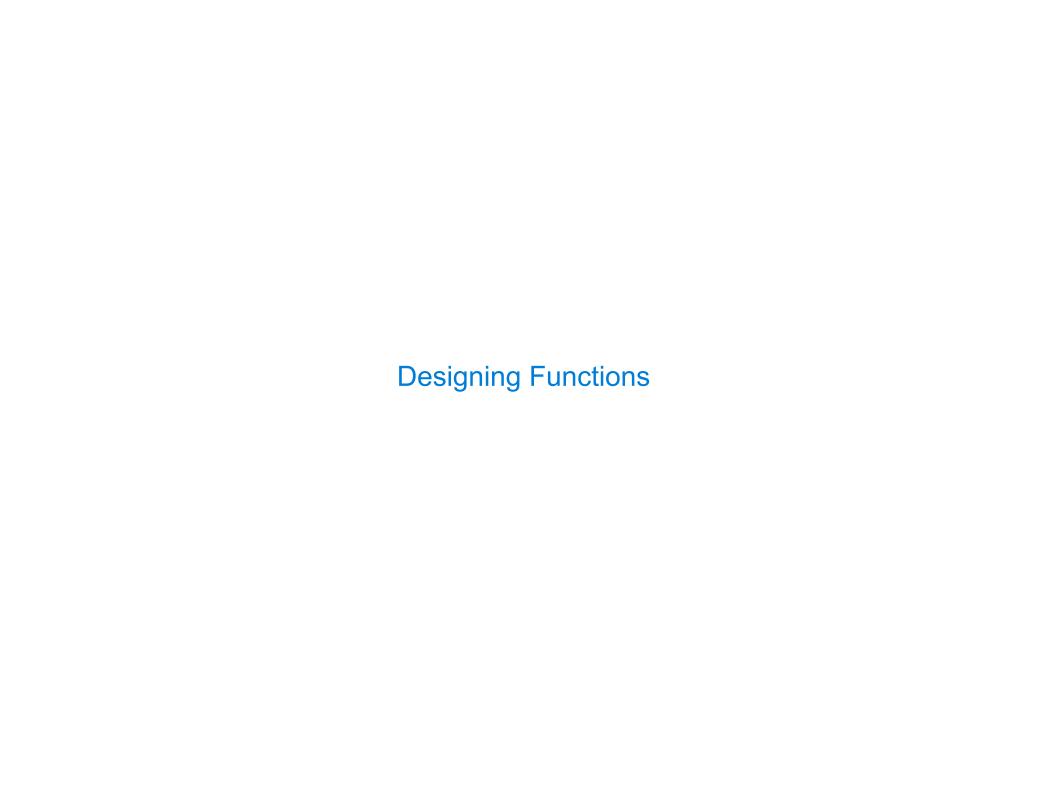

| Characteristics of Functions |  |
|------------------------------|--|
|                              |  |
|                              |  |
|                              |  |
|                              |  |
|                              |  |
|                              |  |
|                              |  |
|                              |  |
|                              |  |

A function's *domain* is the set of all inputs it might possibly take as arguments.

------

A function's domain is the set of all inputs it might possibly take as arguments.

A function's *range* is the set of output values it might possibly return.

A function's domain is the set of all inputs it might possibly take as arguments.

A function's *range* is the set of output values it might possibly return.

A pure function's behavior is the relationship it creates between input and output.

```
def square(x):
    """Return X * X."""
```

A function's domain is the set of all inputs it might possibly take as arguments.

A function's *range* is the set of output values it might possibly return.

A pure function's **behavior** is the relationship it creates between input and output.

```
def square(x):
                                def choose(n, d):
       """Return X * X."""
                                    """Return the number of ways to choose D of N items."""
A function's domain is the set of all inputs it might possibly take as arguments.
A function's range is the set of output values it might possibly return.
A pure function's behavior is the relationship it creates between input and output.
```

```
def square(x):
                                def choose(n, d):
       """Return X * X."""
                                    """Return the number of ways to choose D of N items."""
A function's domain is the set of all inputs it might possibly take as arguments.
        x is a number
A function's range is the set of output values it might possibly return.
A pure function's behavior is the relationship it creates between input and output.
```

```
def square(x):
                                def choose(n, d):
       """Return X * X."""
                                    """Return the number of ways to choose D of N items."""
A function's domain is the set of all inputs it might possibly take as arguments.
                                            n and d are positive integers with
        x is a number
                                               n greater than or equal to d.
A function's range is the set of output values it might possibly return.
A pure function's behavior is the relationship it creates between input and output.
```

```
def square(x):
                                def choose(n, d):
       """Return X * X."""
                                    """Return the number of ways to choose D of N items."""
A function's domain is the set of all inputs it might possibly take as arguments.
                                            n and d are positive integers with
        x is a number
                                               n greater than or equal to d.
A function's range is the set of output values it might possibly return.
      return value is a
       positive number
A pure function's behavior is the relationship it creates between input and output.
```

```
def square(x):
                                def choose(n, d):
       """Return X * X."""
                                    """Return the number of ways to choose D of N items."""
A function's domain is the set of all inputs it might possibly take as arguments.
                                            n and d are positive integers with
        x is a number
                                               n greater than or equal to d.
A function's range is the set of output values it might possibly return.
      return value is a
                                             return value is a positive integer
       positive number
A pure function's behavior is the relationship it creates between input and output.
```

Ö

```
def square(x):
                                def choose(n, d):
       """Return X * X."""
                                    """Return the number of ways to choose D of N items."""
A function's domain is the set of all inputs it might possibly take as arguments.
                                            n and d are positive integers with
        x is a number
                                               n greater than or equal to d.
A function's range is the set of output values it might possibly return.
      return value is a
                                             return value is a positive integer
       positive number
A pure function's behavior is the relationship it creates between input and output.
     return value is the
     square of the input
```

```
def square(x):
                                def choose(n, d):
       """Return X * X."""
                                    """Return the number of ways to choose D of N items."""
A function's domain is the set of all inputs it might possibly take as arguments.
                                            n and d are positive integers with
        x is a number
                                               n greater than or equal to d.
A function's range is the set of output values it might possibly return.
      return value is a
                                             return value is a positive integer
       positive number
A pure function's behavior is the relationship it creates between input and output.
     return value is the
                                            return value is the number of ways
                                                  to choose d of n items.
     square of the input
```

| A Guide to Designing Function |   |
|-------------------------------|---|
|                               |   |
|                               |   |
|                               |   |
|                               |   |
|                               |   |
|                               |   |
|                               |   |
|                               |   |
|                               | 9 |

| A (                     |        |           |             |
|-------------------------|--------|-----------|-------------|
| $\Delta$ ( $\pm$ 11)    | ICA TO | Designing | 1 HIINCTION |
| $\Lambda$ $\cup$ $\cup$ | IUC LU |           | i unchon    |
|                         |        |           | ,           |

Give each function exactly one job.

Give each function exactly one job.

Don't repeat yourself (DRY). Implement a process just once, but execute it many times.

Give each function exactly one job.

Don't repeat yourself (DRY). Implement a process just once, but execute it many times.

Define functions generally.

Give each function exactly one job.

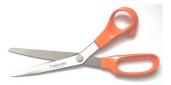

Don't repeat yourself (DRY). Implement a process just once, but execute it many times.

Define functions generally.

Give each function exactly one job.

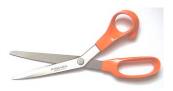

not

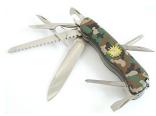

Don't repeat yourself (DRY). Implement a process just once, but execute it many times.

Define functions generally.

Give each function exactly one job.

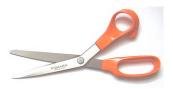

not

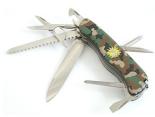

Don't repeat yourself (DRY). Implement a process just once, but execute it many times.

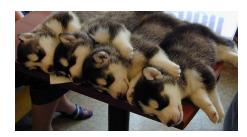

Define functions generally.

Give each function exactly one job.

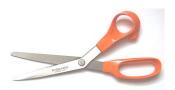

not

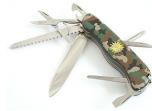

Don't repeat yourself (DRY). Implement a process just once, but execute it many times.

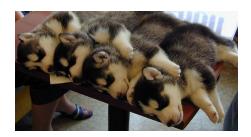

Define functions generally.

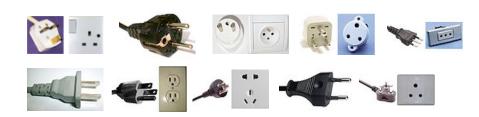

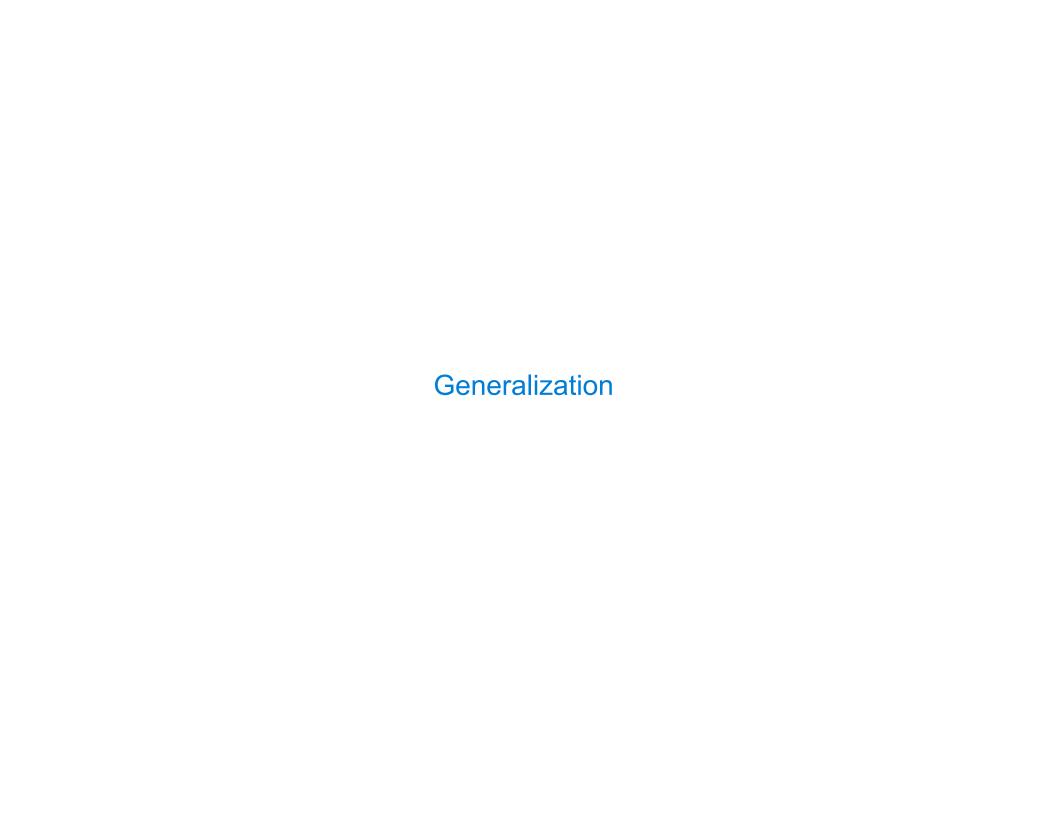

| General | izing | Patterns | with A | Argumen <sup>a</sup> | ts |
|---------|-------|----------|--------|----------------------|----|
|         |       |          |        |                      |    |

Regular geometric shapes relate length and area.

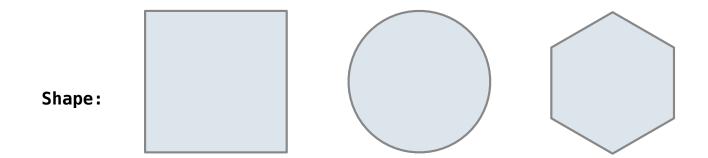

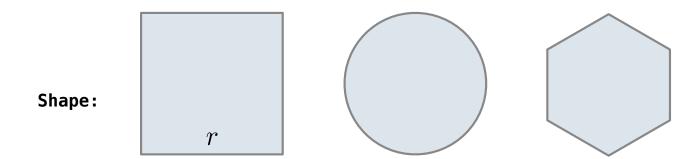

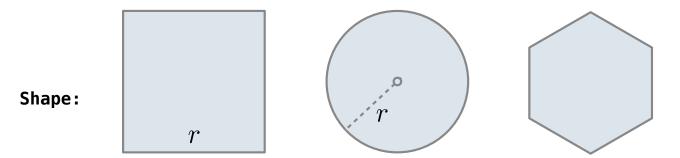

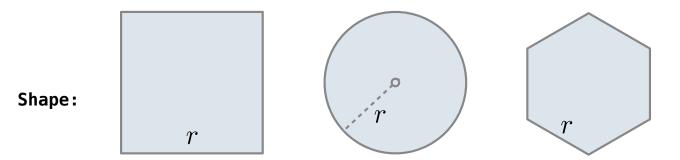

Regular geometric shapes relate length and area.

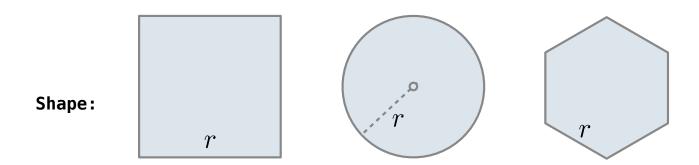

Area:

Regular geometric shapes relate length and area.

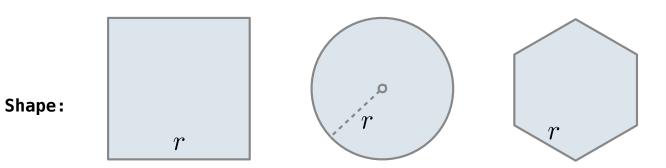

Area:  $r^2$ 

Regular geometric shapes relate length and area.

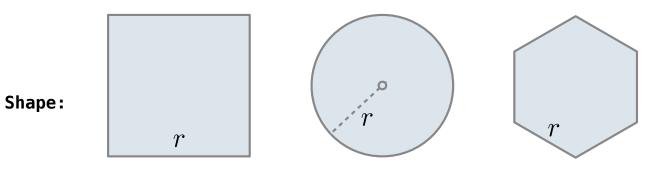

Area:  $r^2$   $\pi \cdot r^2$ 

Regular geometric shapes relate length and area.

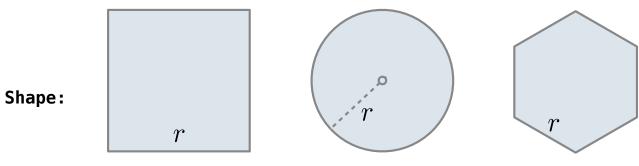

Area:  $r^2$   $\pi \cdot r^2$   $\frac{3\sqrt{3}}{2} \cdot r^2$ 

Regular geometric shapes relate length and area.

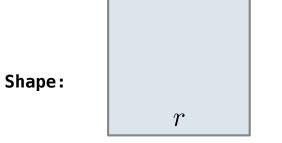

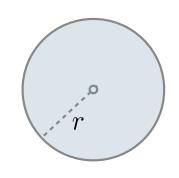

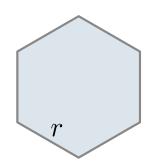

$$1 \cdot r^2$$

$$\pi \cdot r^2$$

$$\frac{3\sqrt{3}}{2} \cdot r^2$$

Regular geometric shapes relate length and area.

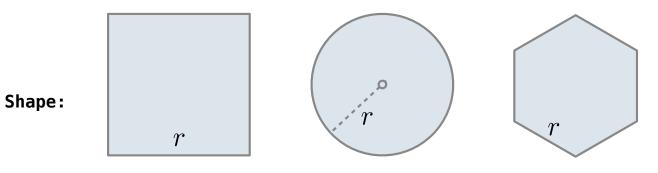

Regular geometric shapes relate length and area.

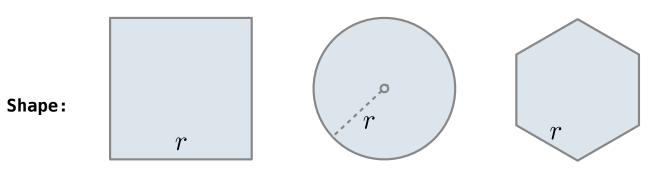

Area:  $\boxed{1} \cdot r^2$   $\boxed{\pi} \cdot r^2$   $\frac{3\sqrt{3}}{2} \cdot r^2$ 

Regular geometric shapes relate length and area.

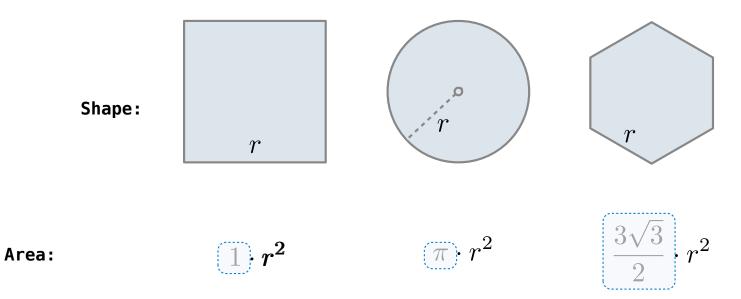

Regular geometric shapes relate length and area.

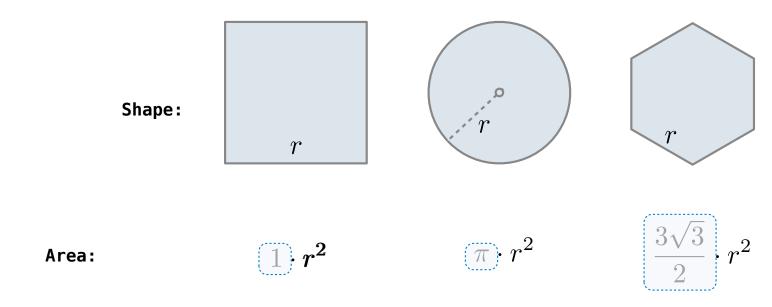

Finding common structure allows for shared implementation

Regular geometric shapes relate length and area.

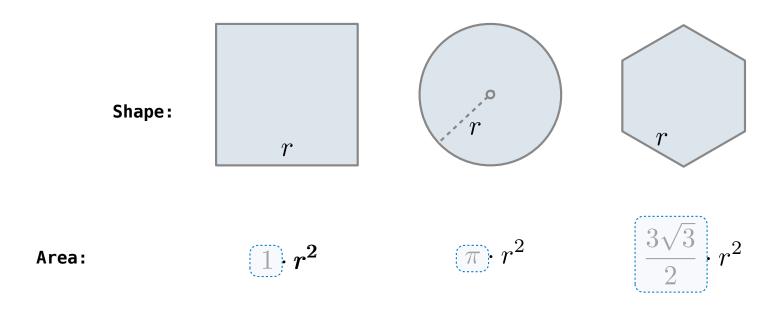

Finding common structure allows for shared implementation (Demo)

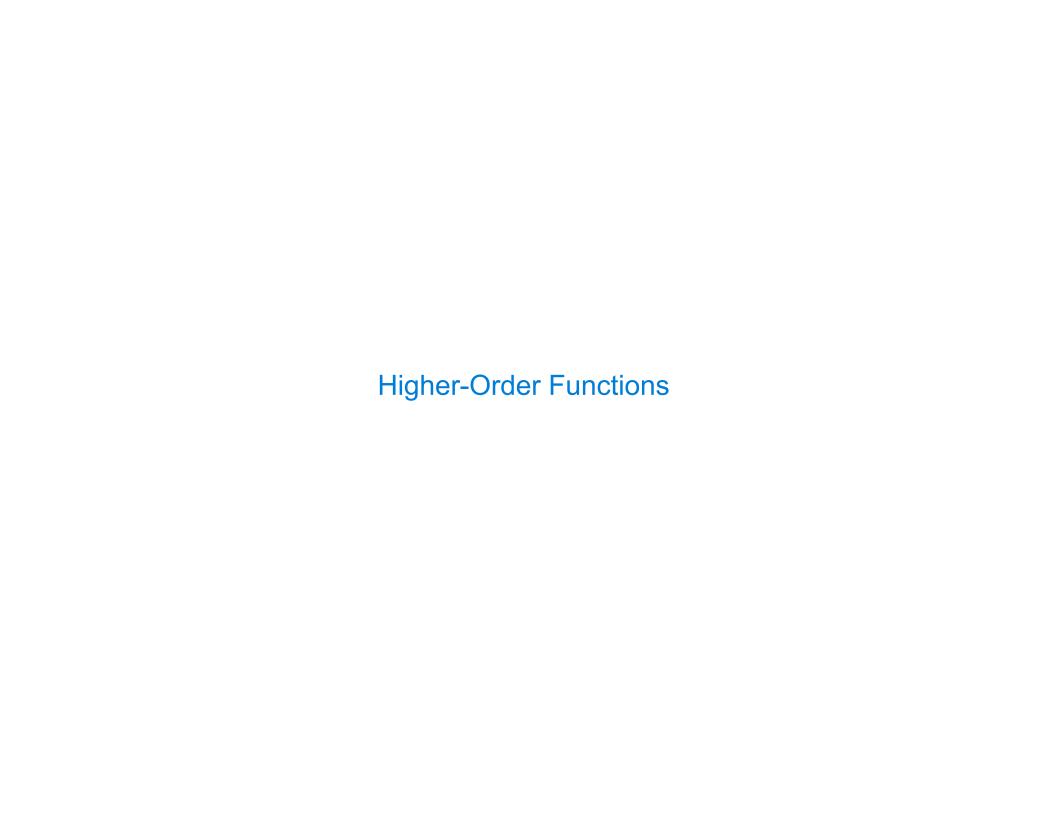

| er Computa |  |  |  |
|------------|--|--|--|
|            |  |  |  |
|            |  |  |  |
|            |  |  |  |
|            |  |  |  |
|            |  |  |  |
|            |  |  |  |
|            |  |  |  |
|            |  |  |  |
|            |  |  |  |
|            |  |  |  |
|            |  |  |  |
|            |  |  |  |
|            |  |  |  |
|            |  |  |  |

| Generalizing | g Over | Compu | utational | <b>Processes</b> |
|--------------|--------|-------|-----------|------------------|
|--------------|--------|-------|-----------|------------------|

The common structure among functions may be a computational process, rather than a number.

The common structure among functions may be a computational process, rather than a number.

$$\sum_{k=1}^{5} k = 1 + 2 + 3 + 4 + 5 \qquad = 15$$

$$\sum_{k=1}^{5} k^3 = 1^3 + 2^3 + 3^3 + 4^3 + 5^3 = 225$$

$$\sum_{k=1}^{5} \frac{8}{(4k-3)\cdot(4k-1)} = \frac{8}{3} + \frac{8}{35} + \frac{8}{99} + \frac{8}{195} + \frac{8}{323} = 3.04$$

The common structure among functions may be a computational process, rather than a number.

$$\sum_{k=1}^{5} \boxed{k} = 1 + 2 + 3 + 4 + 5 \qquad = 15$$

$$\sum_{k=1}^{5} k^3 = 1^3 + 2^3 + 3^3 + 4^3 + 5^3 = 225$$

$$\sum_{k=1}^{5} \frac{8}{(4k-3)\cdot(4k-1)} = \frac{8}{3} + \frac{8}{35} + \frac{8}{99} + \frac{8}{195} + \frac{8}{323} = 3.04$$

The common structure among functions may be a computational process, rather than a number.

$$\sum_{k=1}^{5} k = 1 + 2 + 3 + 4 + 5 = 15$$

$$\sum_{k=1}^{5} k^{3} = 1^{3} + 2^{3} + 3^{3} + 4^{3} + 5^{3} = 225$$

$$\sum_{k=1}^{5} \frac{8}{(4k-3)\cdot(4k-1)} = \frac{8}{3} + \frac{8}{35} + \frac{8}{99} + \frac{8}{195} + \frac{8}{323} = 3.04$$

The common structure among functions may be a computational process, rather than a number.

$$\sum_{k=1}^{5} k = 1 + 2 + 3 + 4 + 5 = 15$$

$$\sum_{k=1}^{5} k^{3} = 1^{3} + 2^{3} + 3^{3} + 4^{3} + 5^{3} = 225$$

$$\sum_{k=1}^{5} \frac{8}{(4k-3)\cdot(4k-1)} = \frac{8}{3} + \frac{8}{35} + \frac{8}{99} + \frac{8}{195} + \frac{8}{323} = 3.04$$

The common structure among functions may be a computational process, rather than a number.

$$\sum_{k=1}^{5} k = 1 + 2 + 3 + 4 + 5 = 15$$

$$\sum_{k=1}^{5} k^{3} = 1^{3} + 2^{3} + 3^{3} + 4^{3} + 5^{3} = 225$$

$$\sum_{k=1}^{5} \frac{8}{(4k-3)\cdot(4k-1)} = \frac{8}{3} + \frac{8}{35} + \frac{8}{99} + \frac{8}{195} + \frac{8}{323} = 3.04$$

(Demo)

```
def cube(k):
    return pow(k, 3)

def summation(n, term):
    """Sum the first n terms of a sequence.

>>> summation(5, cube)
    225
    """

    total, k = 0, 1
    while k <= n:
        total, k = total + term(k), k + 1
    return total</pre>
```

```
def cube(k):
    return pow(k, 3)

def summation(n, term):
    """Sum the first n terms of a sequence.

>>> summation(5, cube)
225
"""

total, k = 0, 1
while k <= n:
    total, k = total + term(k), k + 1
return total</pre>
```

```
Function of a single argument
def cube(k):
                                 (not called term)
    return pow(k, 3)
                           A formal parameter that will
def summation(n, term)
                              be bound to a function
     """Sum the first n terms of a sequence.
    >>> summation(5, cube)
     225
     11 11 11
    total, k = 0, 1
    while k <= n:</pre>
         total, k = total + term(k), k + 1
    return total
                             The function bound to term
                                 gets called here
```

```
Function of a single argument
def cube(k):
                                 (not called term)
     return pow(k, 3)
                            A formal parameter that will
def summation(n, term)
                              be bound to a function
     """Sum the first n terms of a sequence.
    >>> summation(5, cube)
     225
                           The cube function is passed
     11 11 11
                              as an argument value
     total, k = 0, 1
    while k <= n:
         total, k = total + term(k), k + 1
     return total
                             The function bound to term
                                 gets called here
```

```
Function of a single argument
def cube(k):
                                  (not called term)
     return pow(k, 3)
                            A formal parameter that will
def summation(n, term)
                               be bound to a function
     """Sum the first n terms of a sequence.
     >>> summation(5, cube)
     225
     11 11 11
                           The cube function is passed
                               as an argument value
     total, k = 0, 1
     while k <= n:
          total, k = total + term(k), k + 1
     return total
                              The function bound to term
  0 + 1^3 + 2^3 + 3^3 + 4^3 + 5^3
                                  gets called here
```

Functions as Return Values

(Demo)

| ocally Defined Functions |  |
|--------------------------|--|
|                          |  |
|                          |  |
|                          |  |
|                          |  |
|                          |  |
|                          |  |
|                          |  |
|                          |  |

Functions defined within other function bodies are bound to names in a local frame

Functions defined within other function bodies are bound to names in a local frame

```
def make_adder(n):
    """Return a function that takes one argument k and returns k + n.

>>> add_three = make_adder(3)
>>> add_three(4)
7
    """

def adder(k):
    return k + n
return adder
```

Functions defined within other function bodies are bound to names in a local frame

```
A function that
returns a function

def make adder(n):
   """Return a function that takes one argument k and returns k + n.

>>> add_three = make_adder(3)
   >>> add_three(4)
   7
   """

def adder(k):
    return k + n
   return adder
```

Functions defined within other function bodies are bound to names in a local frame

```
A function that
returns a function

def make adder(n):
    """Return a function that takes one argument k and returns k + n.

>>> add three = make adder(3)
    The name add_three is bound
    >> add_three(4)
    The name add_three is bound
    to a function

def adder(k):
    return k + n
    return adder
```

Functions defined within other function bodies are bound to names in a local frame

```
A function that returns a function

def make adder(n):
    """Return a function that takes one argument k and returns k + n.

>>> add three = make adder(3)
    The name add_three is bound to a function

def adder(k):
    return k + n

return adder

A local def statement
```

Functions defined within other function bodies are bound to names in a local frame

```
def make_adder(n):
    def adder(k):
        return k + n
    return adder
```

```
make_adder(1) ( 2
```

```
def make_adder(n):
    def adder(k):
        return k + n
    return adder
```

```
make_adder(1) ( 2 )
```

```
def make_adder(n):
    def adder(k):
        return k + n
    return adder
```

```
make_adder(1) ( 2 )
```

```
def make_adder(n):
    def adder(k):
        return k + n
    return adder
```

```
An expression that evaluates to a function

Operator

Operand

make_adder(1) ( 2 )
```

```
def make_adder(n):
    def adder(k):
        return k + n
    return adder
```

```
An expression that evaluates to a function

Operator

Operand

make_adder(1) ( 2 )
```

```
def make_adder(n):
    def adder(k):
        return k + n
    return adder
```

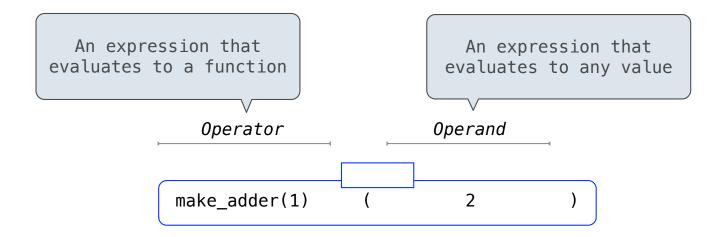

```
def make_adder(n):
    def adder(k):
        return k + n
    return adder
```

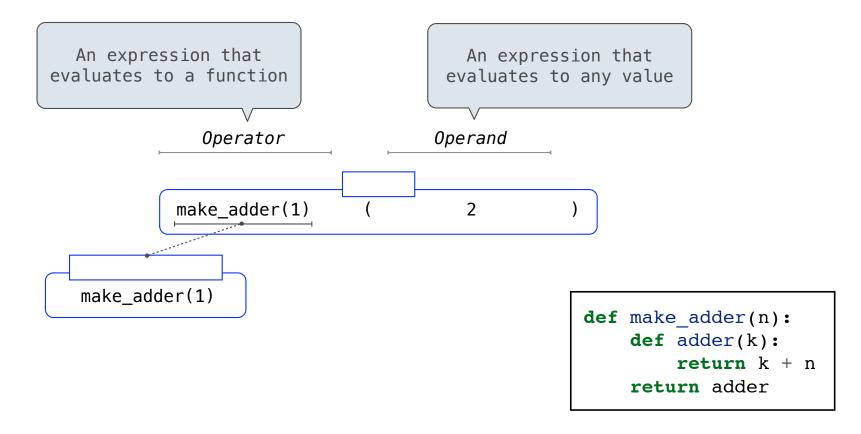

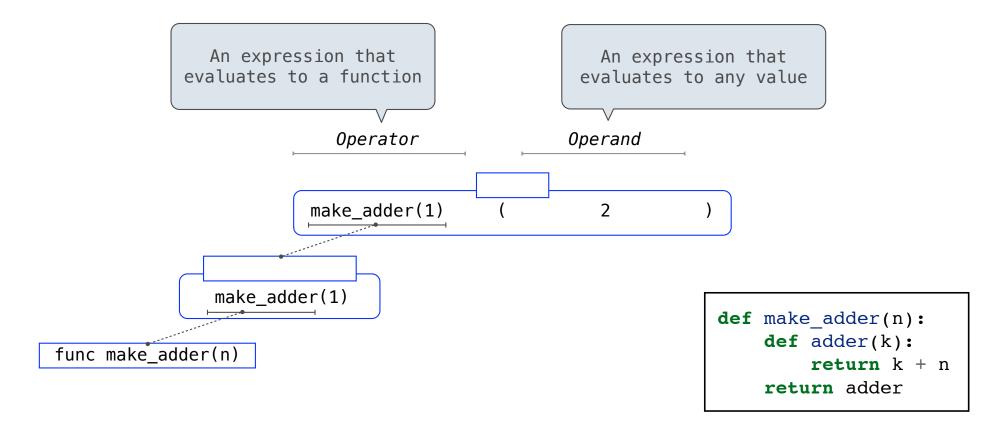

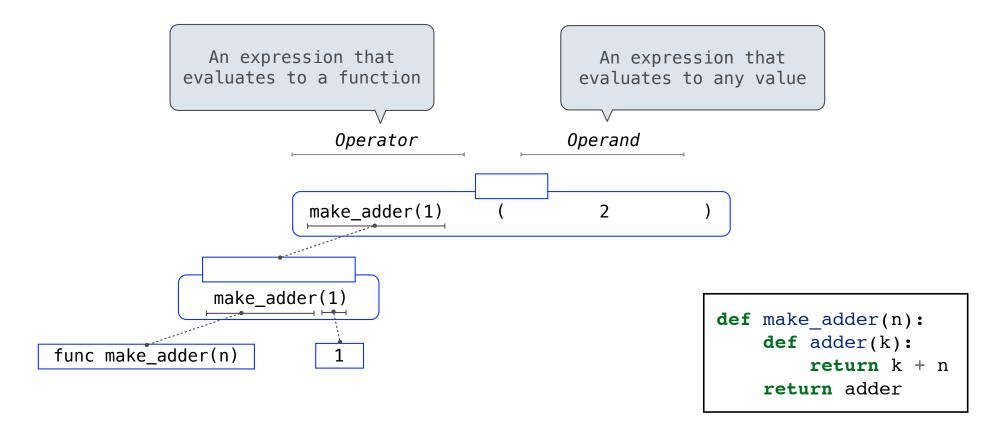

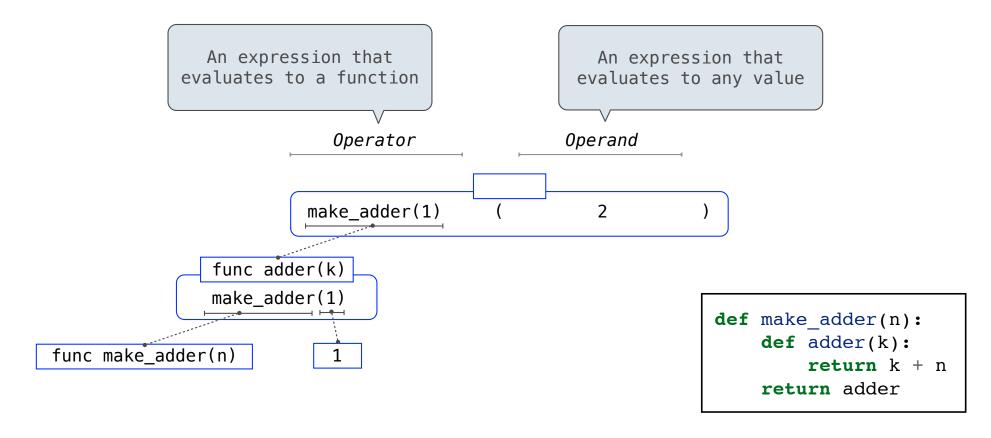

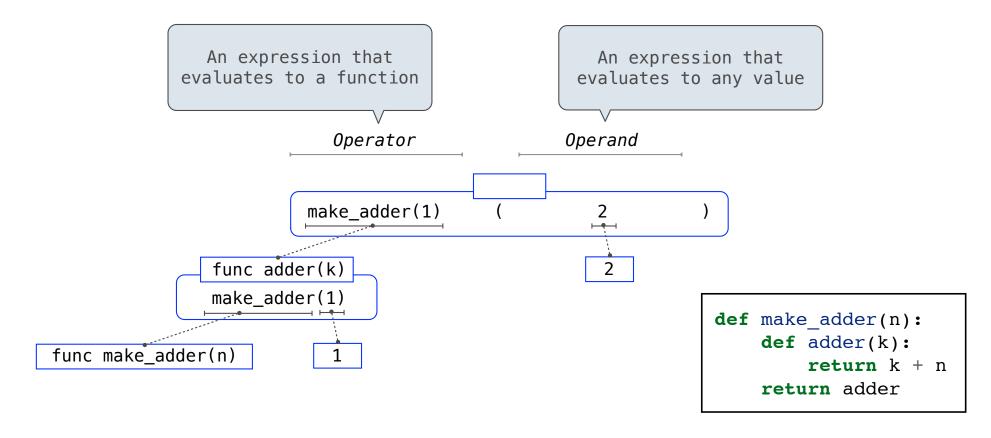

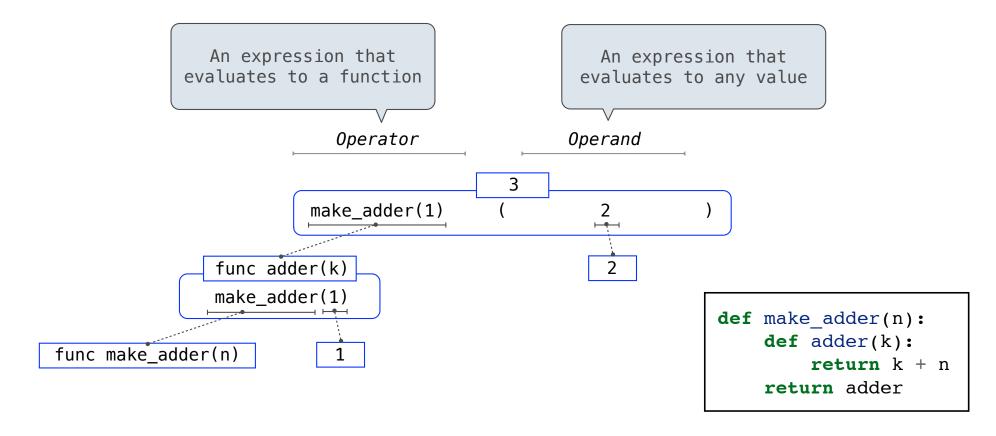

| The Purpose of Higher-Order Functions       |    |
|---------------------------------------------|----|
| The Full pool of Figure Order Full officers |    |
|                                             |    |
|                                             |    |
|                                             |    |
|                                             |    |
|                                             |    |
|                                             |    |
|                                             |    |
|                                             | 18 |

Functions are first-class: Functions can be manipulated as values in our programming language.

Functions are first-class: Functions can be manipulated as values in our programming language.

**Higher-order function:** A function that takes a function as an argument value or returns a function as a return value

Functions are first-class: Functions can be manipulated as values in our programming language.

**Higher-order function:** A function that takes a function as an argument value or returns a function as a return value

Higher-order functions:

Functions are first-class: Functions can be manipulated as values in our programming language.

**Higher-order function:** A function that takes a function as an argument value or returns a function as a return value

Higher-order functions:

• Express general methods of computation

Functions are first-class: Functions can be manipulated as values in our programming language.

**Higher-order function:** A function that takes a function as an argument value or returns a function as a return value

Higher-order functions:

- Express general methods of computation
- Remove repetition from programs

Functions are first-class: Functions can be manipulated as values in our programming language.

**Higher-order function:** A function that takes a function as an argument value or returns a function as a return value

#### Higher-order functions:

- Express general methods of computation
- Remove repetition from programs
- Separate concerns among functions

The Game of Hog

(Demo)